# **DS4308 SCANNER DIGITALE QUICK START GUIDE**

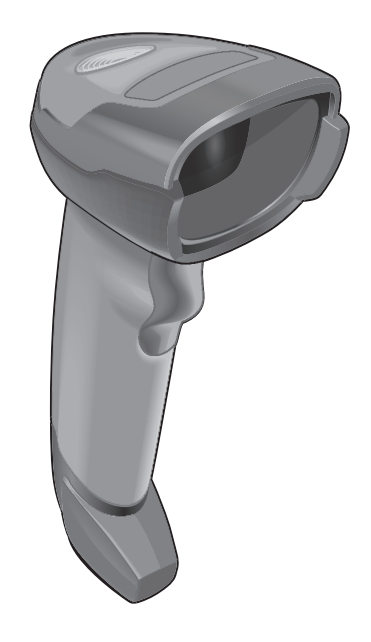

Zebra si riserva il diritto di apportare modifiche a qualsiasi prodotto per migliorarne l'affidabilità, il funzionamento o il design.

Zebra non si assume alcuna responsabilità correlata all'applicazione o derivante dall'utilizzo di prodotti, programmi o circuiti descritti nel presente documento. Non viene concessa alcuna licenza, espressa o implicita, preclusiva o d'altro tipo sotto qualsiasi diritto di brevetto o brevetto relativo a qualsiasi combinazione, sistema, apparecchio, macchina, materiale, metodo o processo in cui potrebbero essere utilizzati i prodotti Zebra. Una licenza implicita è concessa a copertura soltanto di apparecchiature, circuiti e sottosistemi contenuti nei prodotti Zebra.

Nota: questo prodotto potrebbe contenere software Open Source. Per informazioni su licenze, riconoscimenti, informazioni sul copyright richieste e altri termini di utilizzo, fare riferimento alla Documentazione disponibile all'indirizzo:<http://www.zebra.com/support>.

#### **Garanzia**

Per consultare il testo completo del certificato di garanzia dei prodotti hardware Zebra, visitare la pagina Web all'indirizzo<http://www.zebra.com/warranty>.

#### *Solo per l'Australia*

Per l'Australia solo. Questa garanzia è data da Zebra Technologies Asia Pacific Pte. Ltd., 71 Robinson Road, # 05-02 / 03, Singapore 068895, Singapore. I nostri prodotti sono dotati di garanzie che non possono essere escluse ai sensi della legge Consumer Australia. L'utente ha diritto alla sostituzione o al rimborso di un grande fallimento e il risarcimento per qualsiasi altra perdita o danno ragionevolmente prevedibile. Hai il diritto inoltre di aver beni riparati o sostituiti se la merce non riescono a essere di qualità accettabile e il fallimento non costituisce un grande fallimento. Garanzia limitata di Zebra Technologies Corporation in Australia di cui sopra è in aggiunta ai diritti e rimedi si possono avere in base alla legge del consumatore australiano. Se avete domande, si prega di chiamare Zebra Technologies Corporation a + 65 6858 0722. Si può anche visitare il nostro sito: http://www.zebra.com per i termini di garanzia più aggiornati.

#### **Informazioni sull'assistenza**

In caso di problemi con l'utilizzo dell'apparecchiatura, contattare il servizio di assistenza ai sistemi o di assistenza tecnica aziendale. In caso di problemi con l'apparecchiatura, il servizio contatterà a sua volta il Zebra Global Customer Support Center all'indirizzo <http://www.zebra.com/support>.

Per la versione più recente di questo manuale, visitare la pagina Web all'indirizzo [http://www.zebra.com/support.](http://www.zebra.com/support)

# **Funzioni dello scanner**

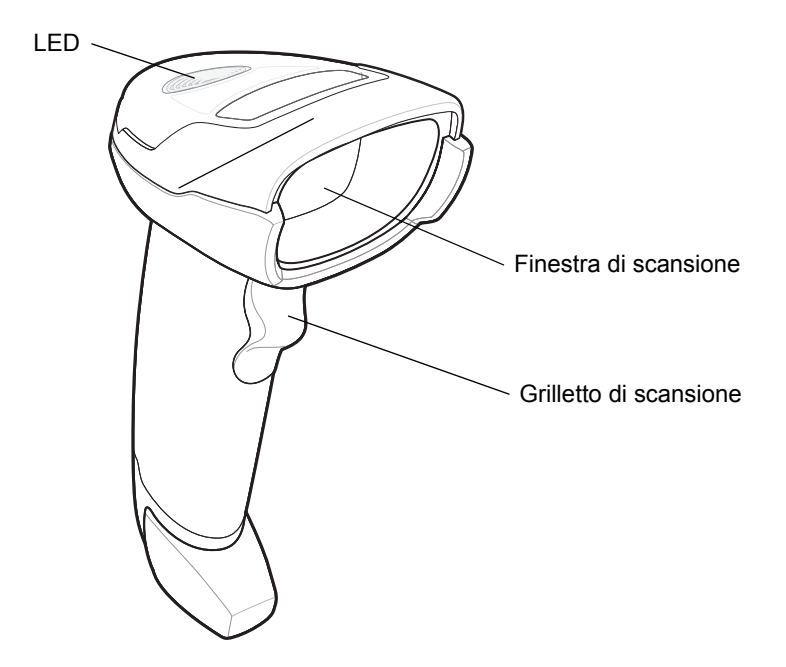

# **Modalità di presentazione**

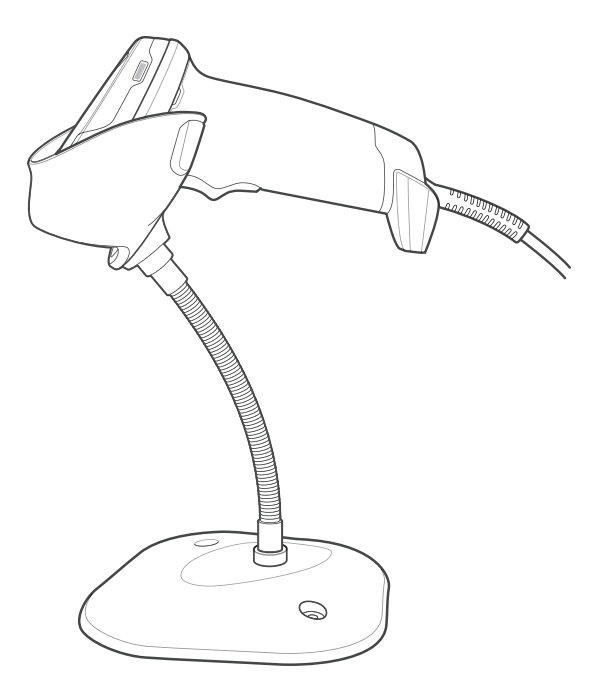

## **Collegamento dell'interfaccia host**

**USB**

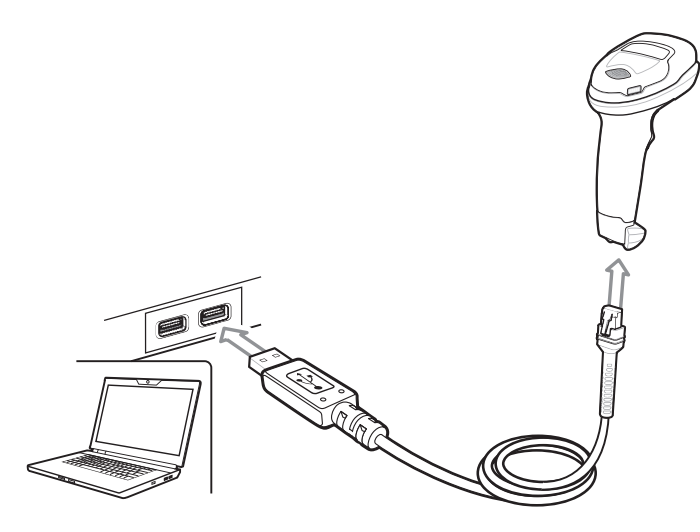

Lo scanner digitale rileva automaticamente il tipo di interfaccia host e utilizza l'impostazione predefinita. Se l'impostazione predefinita (\*) non soddisfa le esigenze specifiche, eseguire la scansione di un altro dei codici a barre host riportati di seguito.

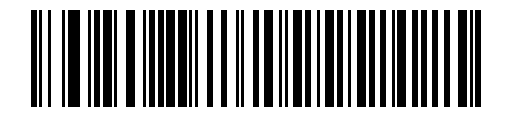

**\*Tastiera USB (HID)** 

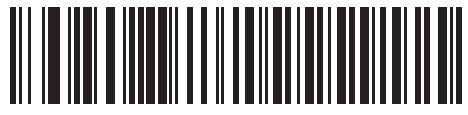

**IBM OPOS (USB portatile IBM con funzione di scansione completa disattivata)**

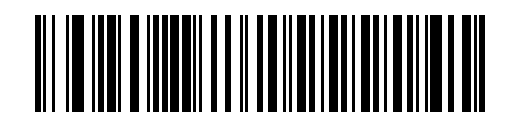

**USB portatile IBM**

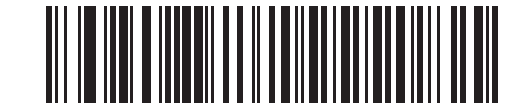

**SNAPI (Symbol Native API) con interfaccia di imaging**

**RS-232**

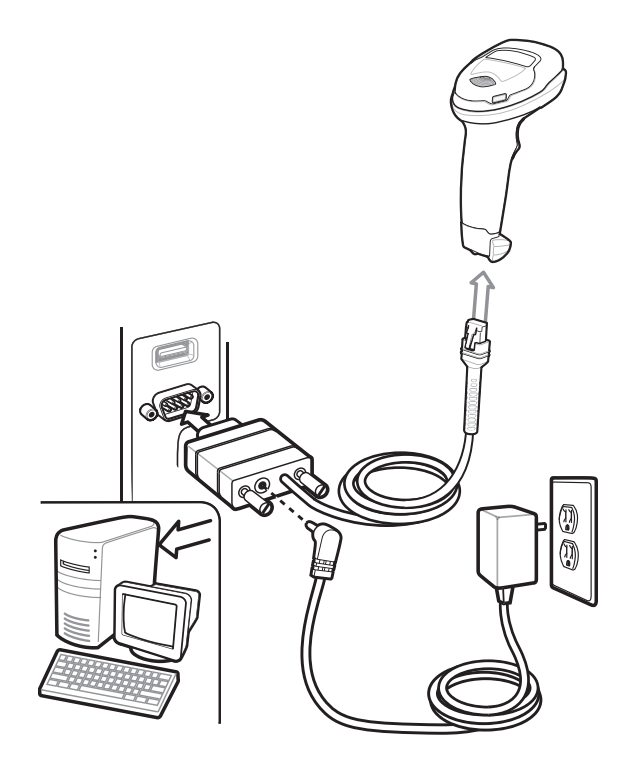

Lo scanner digitale rileva automaticamente il tipo di interfaccia host e utilizza l'impostazione predefinita. Se l'impostazione predefinita (\*) non soddisfa le esigenze specifiche, eseguire la scansione di un altro dei codici a barre host riportati di seguito.

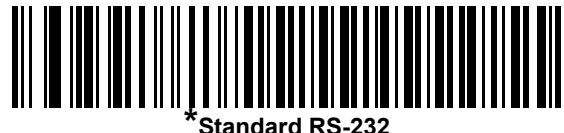

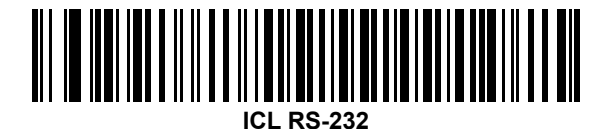

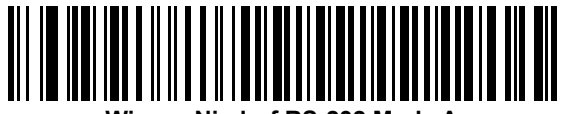

**Wincor-Nixdorf RS-232 Mode A**

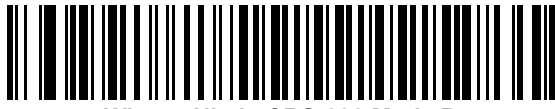

**Wincor-Nixdorf RS-232 Mode B**

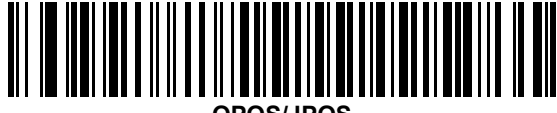

**OPOS/JPOS** 

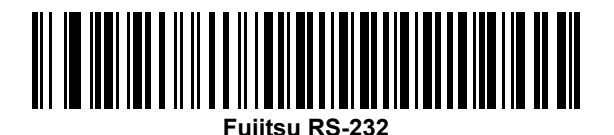

**Keyboard Wedge**

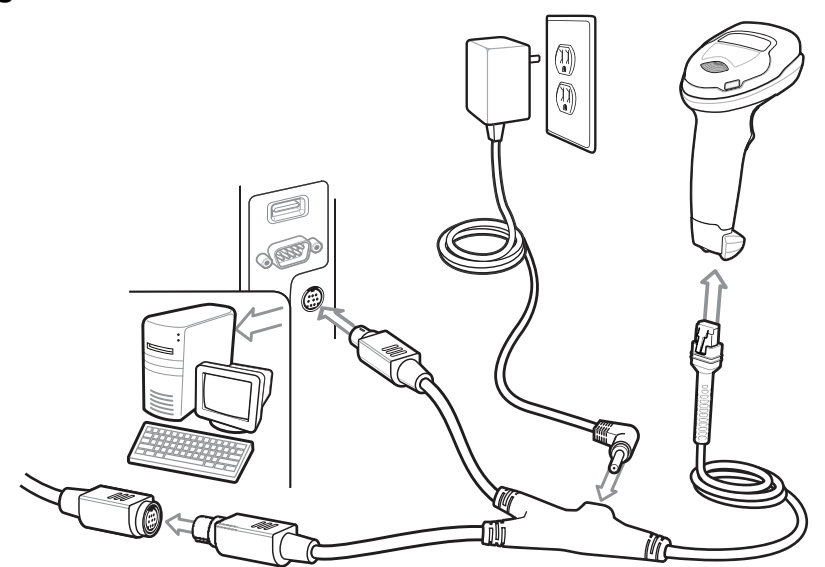

Lo scanner digitale rileva automaticamente il tipo di interfaccia host e utilizza l'impostazione predefinita. Se l'impostazione predefinita (\*) non soddisfa le esigenze specifiche, eseguire la scansione del codice a barre degli articoli compatibili con IBM PC/AT e IBM PC seguente.

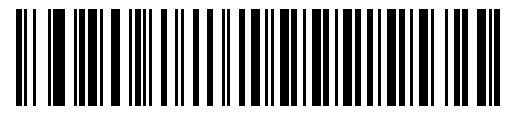

**\*Notebook IBM AT**

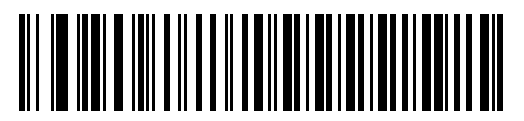

**IBM PC/AT e IBM PC Compatibile**

**IBM 46XX**

![](_page_6_Figure_2.jpeg)

Lo scanner digitale rileva automaticamente l'host IBM. Tuttavia non è prevista alcuna impostazione predefinita. Eseguire la scansione di uno dei codici a barre seguenti per selezionare la porta appropriata.

![](_page_6_Picture_4.jpeg)

**Emulazione scanner non IBM (porta 5B)**

![](_page_6_Picture_6.jpeg)

**Emulazione scanner portatile (porta 9B)**

![](_page_6_Picture_8.jpeg)

**Emulazione scanner da tavolo (porta 17)**

# **Codice a barre per l'impostazione delle opzioni di fabbrica**

![](_page_7_Picture_2.jpeg)

**Ripristino delle impostazioni di fabbrica**

# **Codice a barre per l'aggiunta di un invio (a capo/nuova riga)**

Aggiunge un invio dopo i dati acquisiti.

![](_page_7_Picture_6.jpeg)

**Invio (a capo/nuova riga)**

![](_page_7_Picture_8.jpeg)

**DS4308-XD/XDH: Invio (a capo/nuova riga)**

# **Codice a barre per l'aggiunta di una tabulazione**

Aggiunge una tabulazione dopo i dati acquisiti.

![](_page_7_Picture_12.jpeg)

**Tabulazione**

![](_page_7_Picture_14.jpeg)

**DS4308-XD/XDH: Tabulazione**

# **Esclusione Bloc Maiusc tramite USB**

![](_page_8_Picture_2.jpeg)

**Esclusione Bloc Maiusc tramite USB (Attiva)**

![](_page_8_Picture_4.jpeg)

**\*Non escludere Bloc Maiusc tramite USB (Disattiva)**

# **Scansione**

#### **Scansione con dispositivo portatile e a mani libere (modalità di presentazione)**

![](_page_8_Picture_8.jpeg)

# **Indicazioni LED**

![](_page_9_Picture_85.jpeg)

# **Indicazioni del segnalatore acustico**

![](_page_9_Picture_86.jpeg)

## **123Scan**

123Scan è uno strumento software basato su PC di facile uso che consente la configurazione personalizzata di uno scanner in modo rapido e semplice tramite un codice a barre o un cavo USB.

Per ulteriori informazioni, visitare il sito Web all'indirizzo http://www.zebra.com/123scan.

#### **Funzionalità dell'utilità**

- **•** Configurazione del dispositivo
	- **•** Programmazione elettronica (cavo USB)
	- **•** Codici a barre di programmazione
- **•** Visualizzazione dati Registro scansione (per visualizzare i dati dei codici a barre acquisiti)
- **•** Accesso alle informazioni di tracciamento delle risorse
- **•** Aggiornamento del firmware e visualizzazione delle note sulla versione
- **•** Gestione da remoto (generazione pacchetto SMS)

# **Utilizzo consigliato/Posizione ottimale del corpo**

![](_page_10_Picture_13.jpeg)

**Evitare di creare angoli estremi con il polso**

![](_page_10_Picture_15.jpeg)

**Evitare di piegarsi**

![](_page_10_Picture_17.jpeg)

**Evitare di allungarsi**

# **Troubleshooting**

![](_page_11_Picture_91.jpeg)

## **Informazioni sulle normative**

La presente guida è valida per il numero modello: DS4308.

Tutti i dispositivi Zebra sono progettati in conformità ai regolamenti e alle normative dei Paesi in cui vengono commercializzati e riportano etichette a norma di legge. Le traduzioni nelle lingue locali sono disponibili sul sito Web all'indirizzo http://www.zebra.com/support.

Eventuali modifiche o cambiamenti apportati ad apparecchiature Zebra e non espressamente approvati da Zebra possono invalidare il diritto dell'utente a utilizzare tali apparecchiature.

**AVVERTENZA:** utilizzare esclusivamente accessori approvati da Zebra e con certificazione UL Listed.

Temperatura di esercizio massima dichiarata: 40 °C.

#### **Dispositivi LED**

#### **Puntamento/Illuminazione**

Classificato come "EXEMPT RISK GROUP" (GRUPPO DI RISCHIO ESENTE) in base alla norma IEC 62471:2006 e EN 62471:2008.

Durata impulso: continua

#### **Consigli utili in materia di salute e sicurezza**

![](_page_12_Picture_12.jpeg)

#### **Raccomandazioni in materia di ergonomia**

**Avvertenza:** al fine di evitare o minimizzare il potenziale rischio di danni dovuti a una postura scorretta, attenersi alle raccomandazioni fornite di seguito. Rivolgersi al responsabile locale della salute e della sicurezza e operare nel rispetto dei programmi di sicurezza aziendali per la prevenzione degli infortuni sul lavoro.

- **•** Ridurre o eliminare i movimenti ripetitivi
- **•** Mantenere una postura naturale
- **•** Ridurre o evitare gli sforzi eccessivi
- **•** Tenere gli oggetti utilizzati di frequente a portata di mano
- **•** Eseguire le attività all'altezza corretta
- **•** Ridurre o eliminare le vibrazioni
- **•** Ridurre o eliminare la pressione diretta
- **•** Disporre di workstation regolabili
- **•** Disporre di sufficiente spazio libero
- **•** Disporre di un ambiente di lavoro adeguato
- **•** Migliorare le procedure di lavoro

#### **Alimentatore**

Utilizzare SOLO un alimentatore approvato da Zebra dotato di certificazione UL LISTED ITE (IEC/EN 60950-1, SELV) con le seguenti specifiche elettriche: uscita 5 V c.c., min 850mA, temperatura ambiente massima di almeno 40 °C. L'utilizzo di un altro tipo di alimentatore può risultare pericoloso e renderebbe nulla qualsiasi approvazione assegnata a questa unità.

#### **Requisiti in materia di interferenze in radiofrequenza - FCC**

![](_page_13_Picture_2.jpeg)

Nota: la presente apparecchiatura è stata testata e giudicata conforme ai limiti previsti per i dispositivi digitali di Classe B, ai sensi della Parte 15 delle normative FCC. Tali limiti sono concepiti per garantire una protezione adeguata contro le interferenze dannose negli ambienti domestici.

La presente apparecchiatura genera, utilizza e può irradiare energia in radiofrequenza. Se non è installata e utilizzata conformemente alle istruzioni, può causare interferenze dannose nelle comunicazioni radio. Non è escluso che ciò possa verificarsi anche in particolari tipi di ambienti. In caso di interferenze con la ricezione del segnale radio o televisivo, riscontrabili spegnendo e riaccendendo l'apparecchiatura, si invita l'utente a completare una o più procedure descritte di seguito:

- **•** Riorientare o riposizionare l'antenna di ricezione.
- **•** Aumentare la distanza fra il ricevitore e l'apparecchiatura.
- **•** Collegare l'apparecchiatura alla presa di un circuito diverso da quello a cui è collegato il ricevitore.
- **•** Rivolgersi al rivenditore o a un tecnico radio/TV esperto per ricevere assistenza.

#### **Requisiti in materia di interferenze in radiofrequenza - Canada**

This Class B digital apparatus complies with Canadian ICES-003.

Cet appareil numérique de la classe B est conforme à la norme NMB-003 du Canada.

# **Marcatura e Spazio Economico Europeo (SEE)**

#### **Dichiarazione di conformità**

[Zebra dichiara che il presente dispositivo è conforme a tutte le direttive applicabili, 2014/30/EU, 2014/35/EU e](http://www.zebra.com/doc)  2011/65/EU. Il testo completo della Dichiarazione di conformità EU è disponibile al seguente indirizzo Internet: http://www.zebra.com/doc.

#### **Giappone (VCCI) - Consiglio di Controllo Volontario per l'Interferenza**

#### **Classe B ITE**

この装置は、クラスB情報技術装置です。この装置は、家庭環境で使用 することを目的としていますが、この装置がラジオやテレビジョン受信機に 近接して使用されると、受信障害を引き起こすことがあります。 取扱説明書に従って正しい取り扱いをして下さい。  $VCC$  |  $-B$ 

#### **Dichiarazione di avvertenza di Classe B ITE (Corea)**

기 종 별<br>B급 기기 0 이 기기는 가정용(B급) 전자파적합기기로서 주로<br>(가정용 방송통신기자재) 가정에서 사용하는 것을 목적으로 하며, 모든<br>지역에서 사용하는 것을 목적으로 하며, 모든 사용자안내문 지역에서 사용할 수 있습니다.

#### **Altri Paesi**

#### **Brasile**

Declarações Regulamentares para DS4308 - Brazil

Nota: A marca de certificação se aplica ao Transceptor, modelo DS4308. Este equipamento opera em caráter secundário, isto é, não tem direito a proteção contra interferência prejudicial, mesmo de estações do mesmo tipo, e não pode causar interferência a sistemas operando em caráter primário.

Para maiores informações sobre ANATEL consulte o site: www.anatel.gov.br

#### **Cile**

Este equipo cumple con la Resolución No 403 de 2008, de la Subsecretaria de telecomunicaciones, relativa a radiaciones electromagnéticas.

#### **Messico**

Intervallo di frequenza limitato a: 2.450 - 2.4835 GHz.

La operación de este equipo está sujeta a las siguientes dos condiciones: (1) es posible que este equipo o dispositivo no cause interferencia perjudicial y (2) este equipo o dispositivo debe aceptar cualquier interferencia, incluyendo la que pueda causar su operación no deseada.

#### **S Corea**

Per apparecchiature radio che utilizzano la gamma 2400~2483,5 MHz o 5725~5825 MHz, nel manuale dell'utente dovrebbero apparire le due seguenti espressioni:

무선설비는 운용 중 전파혼신 가능성이 있음 당해 무선설비 는전파혼 신 가능성이 있으므로 인명안전과 관련된 서비스는 할 수 없습니다 .

#### **Taiwan**

臺灣 低功率電波輻射性電機管理辦法

第十二條 經型式認證合格之低功率射頻電機,非經許可,公司、 商號或使用者均不得擅自變更頻率、加大功率或變更原設計之特性及功能。

第十四條 低功率射頻電機之使用不得影響飛航安全及干擾合法通信; 經發現有干擾現象時,應立即停用,並改善至無干擾時方得繼續使用。 前項合法通信,指依電信規定作業之無線電通信。 低功率射頻電機須忍受合法通信或工業、 科學及醫療用電波輻射性電機設備之干擾。

#### **Ucraina**

Дане обладнання відповідає вимогам технічного регламенту №1057, № 2008 на обмеження щодо використання деяких небезпечних речовин в електричних та електронних пристроях.

# **RAEE (Rifiuti di apparecchiature elettriche ed elettroniche)**

**Български:** За клиенти от ЕС: След края на полезния им живот всички продукти трябва да се връщ ат на Zebra за рециклиране. За информация относно връщането на продукти, моля отидете на адрес http://www.zebra.com/weee.

**Čeština:** Pro zákazníky z EU: Všechny produkty je nutné po skončení jejich životnosti vrátit společnosti Zebra k recyklaci. Informace o způsobu vrácení produktu najdete na webové stránce: http://www.zebra.com/recycling/weee.

**Dansk:** Til kunder i EU: Alle produkter skal returneres til Zebra til recirkulering, når de er udtjent. Læs oplysningerne om returnering af produkter på: http://www.zebra.com/recycling/weee.

**Deutsch:** Für Kunden innerhalb der EU: Alle Produkte müssen am Ende ihrer Lebensdauer zum Recycling an Zebra zurückgesandt werden. Informationen zur Rücksendung von Produkten finden Sie unter http://www.zebra.com/recycling/weee.

**Ελληνικά:** Για πελάτες στην Ε.Ε.: Όλα τα προϊόντα, στο τέλος της διάρκειας ζωής τους, πρέπει να επιστρ έφονται στην Zebra για ανακύκλωση. Για περισσότερες πληροφορίες σχετικά με την επιστροφή ενός προϊόντος, επισκεφθείτε τη διεύθυνση http://www.zebra.com/recycling/weee στο Διαδίκτυο.

**English:** For EU Customers: All products at the end of their life must be returned to Zebra for recycling. For information on how to return product, please go to: http://www.zebra.com/recycling/weee.

**Español:** Para clientes en la Unión Europea: todos los productos deberán entregarse a Zebra al final de su ciclo de vida para que sean reciclados. Si desea más información sobre cómo devolver un producto, visite: http://www.zebra.com/recycling/weee.

**Eesti:** EL klientidele: kõik tooted tuleb nende eluea lõppedes tagastada taaskasutamise eesmärgil Zebra'ile. Lisainformatsiooni saamiseks toote tagastamise kohta külastage palun aadressi: http://www.zebra.com/recycling/weee.

**Suomi:** Asiakkaat Euroopan unionin alueella: Kaikki tuotteet on palautettava kierrätettäväksi Zebra-yhtiöön, kun tuotetta ei enää käytetä. Lisätietoja tuotteen palauttamisesta on osoitteessa http://www.zebra.com/recycling/weee.

**Français :** Clients de l'Union Européenne : Tous les produits en fin de cycle de vie doivent être retournés à Zebra pour recyclage. Pour de plus amples informations sur le retour de produits, consultez : http://www.zebra.com/recycling/weee.

**Magyar:** Az EU-ban vásárlóknak: Minden tönkrement terméket a Zebra vállalathoz kell eljuttatni újrahasznosítás céljából. A termék visszajuttatásának módjával kapcsolatos tudnivalókért látogasson el a http://www.zebra.com/recycling/weee.

**Italiano:** per i clienti dell'UE: tutti i prodotti che sono giunti al termine del rispettivo ciclo di vita devono essere restituiti a Zebra al fine di consentirne il riciclaggio. Per informazioni sulle modalità di restituzione, visitare il seguente sito Web:

http://www.zebra.com/recycling/weee.

Lietuvių: ES vartotojams: visi gaminiai, pasibaigus jų eksploatacijos laikui, turi būti grąžinti utilizuoti į kompaniją "Zebra". Daugiau informacijos, kaip grąžinti gaminį, rasite: http://www.zebra.com/recycling/weee.

**Latviešu:** ES klientiem: visi produkti pēc to kalpošanas mūža beigām ir jānogādā atpakaļ Zebra otrreizējai pārstrādei. Lai iegūtu informāciju par produktu nogādāšanu Zebra, lūdzu, skatiet: http://www.zebra.com/recycling/weee.

**Malti:** Għal klijenti fl-UE: il-prodotti kollha li jkunu waslu fl-aħħar tal-ħajja ta' l-użu tagħhom, iridu jiġu rritornati għand Zebra għar-riċiklaġġ. Għal aktar tagħrif dwar kif għandek tirritorna l-prodott, jekk jogħġbok żur: http://www.zebra.com/recycling/weee.

**Nederlands:** Voor klanten in de EU: alle producten dienen aan het einde van hun levensduur naar Zebra te worden teruggezonden voor recycling. Raadpleeg http://www.zebra.com/recycling/weee voor meer informatie over het terugzenden van producten.

**Polski:** Klienci z obszaru Unii Europejskiej: Produkty wycofane z eksploatacji naleźy zwrócić do firmy Zebra w celu ich utylizacji.

Informacje na temat zwrotu produktów znajdują się na stronie internetowej http://www.zebra.com/recycling/weee.

**Português:** Para clientes da UE: todos os produtos no fim de vida devem ser devolvidos à Zebra para reciclagem. Para obter informações sobre como devolver o produto, visite: http://www.zebra.com/recycling/weee.

Românesc: Pentru clienții din UE: Toate produsele, la sfârșitul duratei lor de funcționare, trebuie returnate la Zebra pentru reciclare. Pentru informații despre returnarea produsului, accesați: http://www.zebra.com/recycling/weee.

**Slovenčina:** Pre zákazníkov z krajín EU: Všetky výrobky musia byť po uplynutí doby ich životnosti vrátené spoločnosti Zebra na recykláciu. Bližšie informácie o vrátení výrobkov nájdete na: http://www.zebra.com/recycling/weee.

**Slovenski:** Za kupce v EU: vsi izdelki se morajo po poteku življenjske dobe vrniti podjetju Zebra za reciklažo. Za informacije o vračilu izdelka obiščite:http://www.zebra.com/recycling/weee.

**Svenska:** För kunder inom EU: Alla produkter som uppnått sin livslängd måste returneras till Zebra för återvinning. Information om hur du returnerar produkten finns på http://www.zebra.com/recycling/weee.

**Türkçe:** AB Müşterileri için: Kullanım süresi dolan tüm ürünler geri dönüştürme için Zebra'ya iade edilmelidir. Ürünlerin nasıl iade edileceği hakkında bilgi için lütfen şu adresi ziyaret edin: http://www.zebra.com/recycling/weee.

#### **Dichiarazione di conformità RAEE (TURCO)**

EEE Yönetmeligine Uygundur

# **RoHS per la Cina**

La seguente tabella è stata creata in conformità ai requisiti della direttiva RoHS per la Cina.

![](_page_16_Picture_131.jpeg)

本表格依据 SJ/T 11364 的规定编制。

O: 表示该有害物质在该部件所有均质材料中的含量均在 GB/T 26572 规定的限量要求以下。

X: 表示该有害物质至少在该部件的某一均质材料中的含量超出 GB/T 2 6572 规定的限量要求。 ( 企业可在此处,根据实际情况对上表中打 "×" 的技术原因进行进一步说明。)

![](_page_19_Picture_0.jpeg)

Zebra Technologies Corporation Lincolnshire, IL U.S.A. http://www.zebra.com

Zebra e il logo della testa di zebra stilizzata sono marchi di ZIH Corp., registrati in molte giurisdizioni di tutto il mondo. Tutti gli altri marchi appartengono ai rispettivi proprietari.

© 2018 ZIH Corp e/o affiliate. Tutti i diritti riservati.